# SAULT COLLEGE OF APPLIED ARTS & TECHNOLOGY SAULT STE. MARIE, ONTARIO

# COURSE OUTLINE

OPERATING SYSTEMS

Course Outline:

EDP 234

Code No.:

Program:

COMPUTER PROGRAMMER

THREE

Semester:

SEPTEMBER, 1990

Date:

Previous Outlined Dated:

JANUARY, 1990

W. DEBRUYNE

Author:

x New: Revision:

--

APPROVED:

--

Chairperson

Date

OPERATING SYSTEMS EDP234

INSTRUCTOR: Wil DeBruyne

TIME: 3 hours per week

RESOURCE(S): As reference material; "INTRODUCTION TO VAX/VMS"; T. Shannon, VAX/VMS MANUALS RUN-TIME LIBRARY ROUTINES, TEACHERS NOTES

PHILOSOPHY: The programming student must be familiar with the VMS and ULTRIX operating systems to allow them to perform programming tasks in these environments.

> The programming student must be competent working from any location and computer type to perform programming tasks.

AIM: The course is designed to provide the student with a firm base of VAX/VMS and ULTRIX utilities, concepts, and commands.

At the end of each module students will be able to:

## MODULE 1

- understand what VAX/TPU is
- use E.V.E. to edit text
- define keys
- work with a split screen
- move text between files
- compare EVE to EDT

## MODULE 2

- understand the features and capabilities the RUN-TIME LIBRARY provides
- define the R.T.L. organization

## MODULE 3

- use the SCREEN MANAGEMENT FACILITY available in the R.T.L. to perform terminal - independent screen management function
- use a variety of functions available in the SCREEN MANAGEMENT FACILITIES to compose complex images on the screen

## MODULE 4

- create forms using F.M.S. (FORMS MANAGEMENT SYSTEM)
- create a form library
- compile, link and run applications using F.M.S.
- use all of the F.M.S. components to create forms and to write and run a program

 $- 2 -$ 

### **OPERATING SYSTEMS EDP234**

# **MODULE 5**

- use the VAX/VMS PHONE UTILITY to communicate with other users on the system
- simulate features of a real telephone communication
- set up conference calls
- use the VAX/VMS MAIL UTILITY to send messages to other users on the system
- use mail files to organize mail messages

# **MODULE 6**

- understand the FILES-11 structure
- how instructions are executed by the hardware
- read a dump of a file header
- understand VAX data types and file structures
- use the DCL sort and understand a variety of sort algorithms

## **MODULE 7**

- using simple commands and command options
- creating, printing, and displaying files
- listing directory contents
- finding your way through directory hierarchies
- using scipts to automate command sequences
- redirecting process output to files instead of to a terminal
- using pipes to coordinate and combine tasks
- using the text formatting packages
- searching files for a character string

#### **STUDENT EVALUATIONS**

a) The students final grade will be determined from the following components:

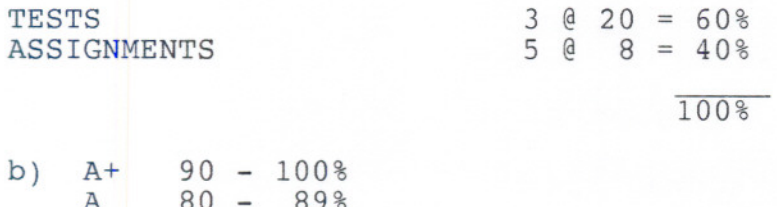

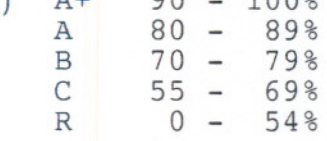

**NOTE:** Students are expected to attend classes regularly, participate in class discussion, conduct themselves and treat their peers and instructors in a professional businesslike manner throughout any school dealings.

# **OPERATING SYSTEMS EDP234**

# **STUDENT EVALUATIONS (cont'd)**

Late assignments are subject to a zero grade unless the student has prior permission from the instructor to hand the assignment in at a later date. Tests must be written on the assigned time and date. Students will receiv a mark of zero is they miss a scheduled test unless the student and instructor have a prearranged contract to write the test after or before the scheduled test time.

 $-4 -$